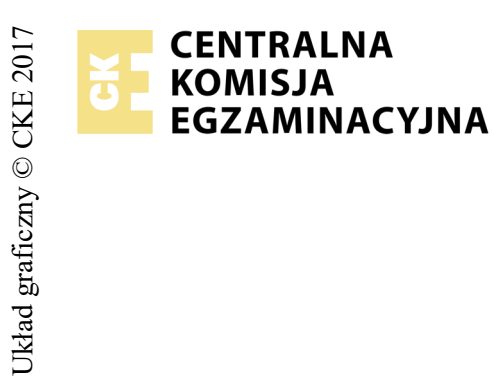

## **EGZAMIN POTWIERDZAJĄCY KWALIFIKACJE W ZAWODZIE Rok 2018 ZASADY OCENIANIA**

*Arkusz zawiera informacje prawnie chronione do momentu rozpoczęcia egzaminu*

*Wypełnia egzaminator*

Nazwa kwalifikacji: **Projektowanie lokalnych sieci komputerowych i administrowanie sieciami** Oznaczenie arkusza: **E.13-02-18.01** Oznaczenie kwalifikacji: **E.13** Numer zadania: **02**

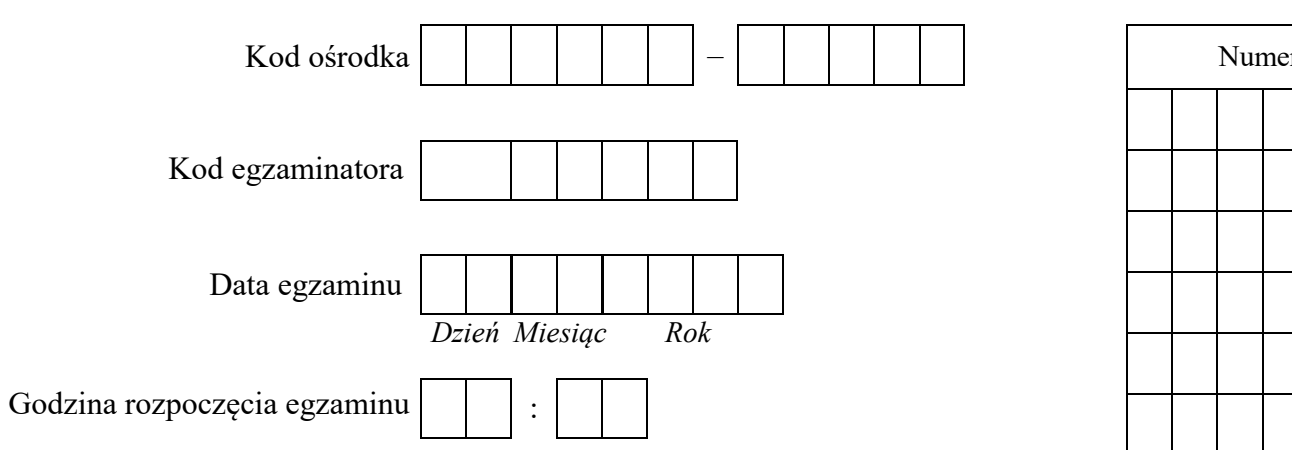

Numer<br>stanowiska Numer *PESEL* zdającego\*

\* w przypadku braku numeru *PESEL* – seria i numer paszportu lub innego dokumentu potwierdzającego tożsamość

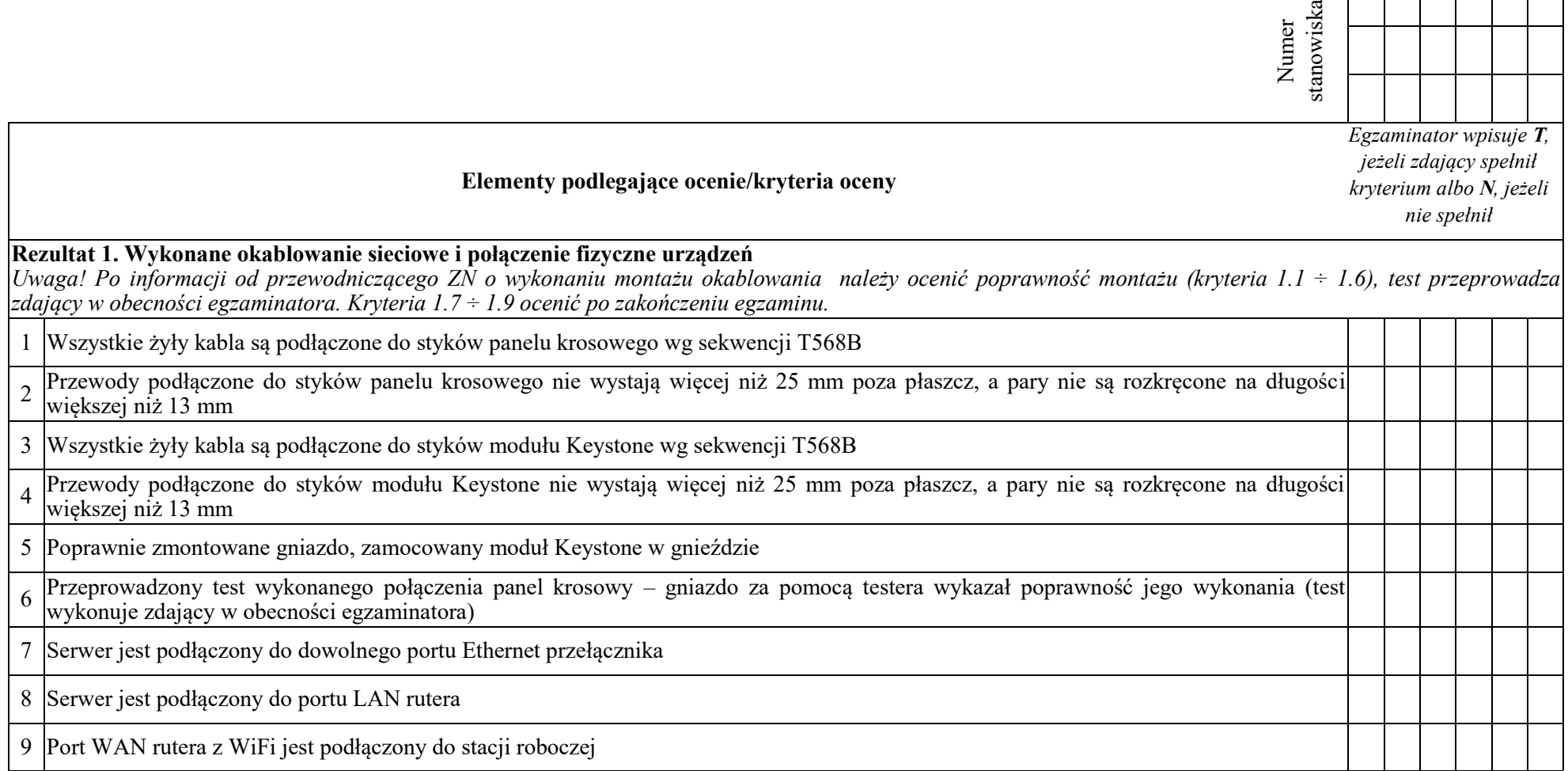

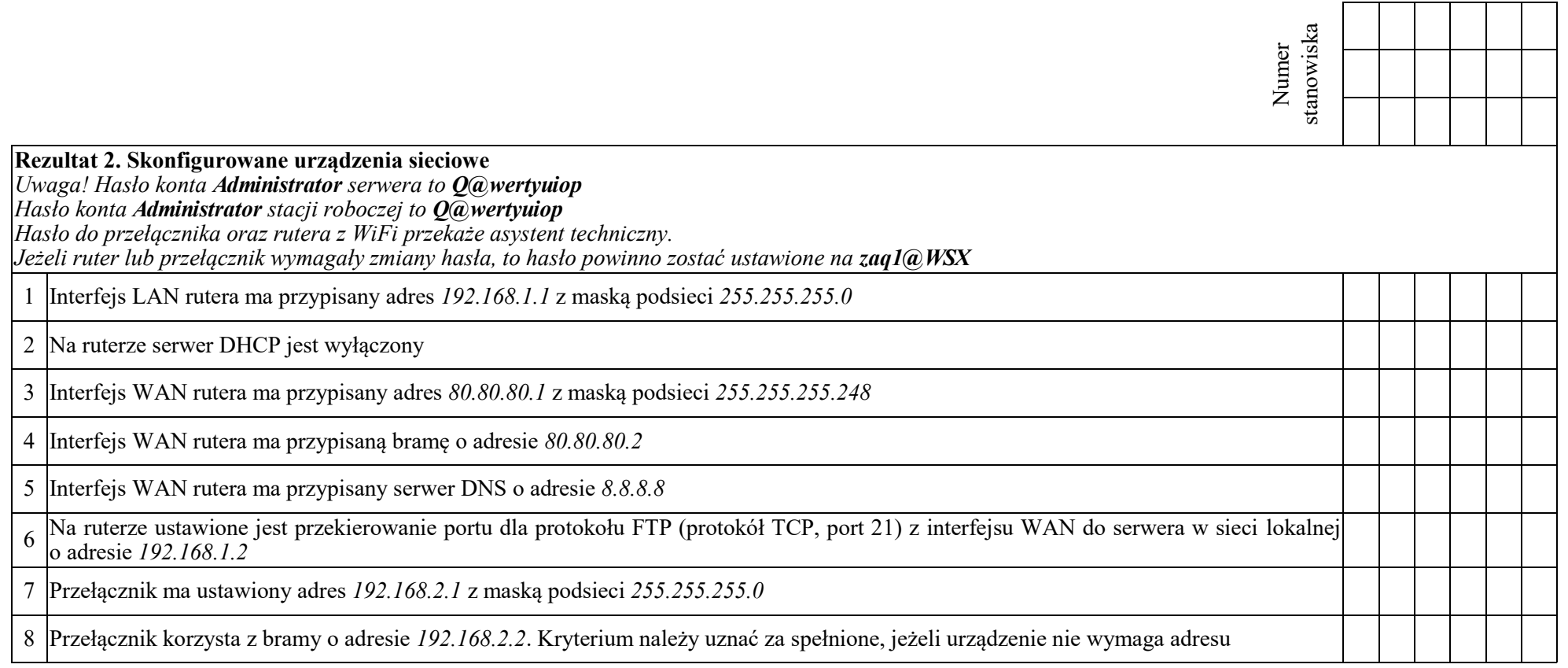

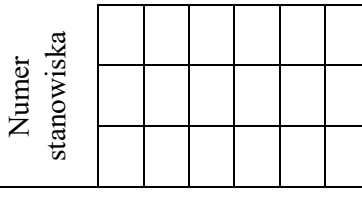

## **Rezultat 3. Skonfigurowane sieciowe interfejsy stacji roboczej i serwera**

*Uwaga! W przypadku innych niż podane nazwy interfejsów sieciowych serwera (LAN1 i LAN2) należy oceniać rezultaty konfiguracji odpowiednio pierwszego i drugiego interfejsu sieciowego serwera.*

*Po informacji od przewodniczącego ZN o skonfigurowaniu interfejsów sieciowych należy ocenić komunikację pomiędzy urządzeniami sieciowymi (kryteria: 3.8, 3.9, 3.10). Sprawdzenie wykonuje zdający w obecności egzaminatora.*

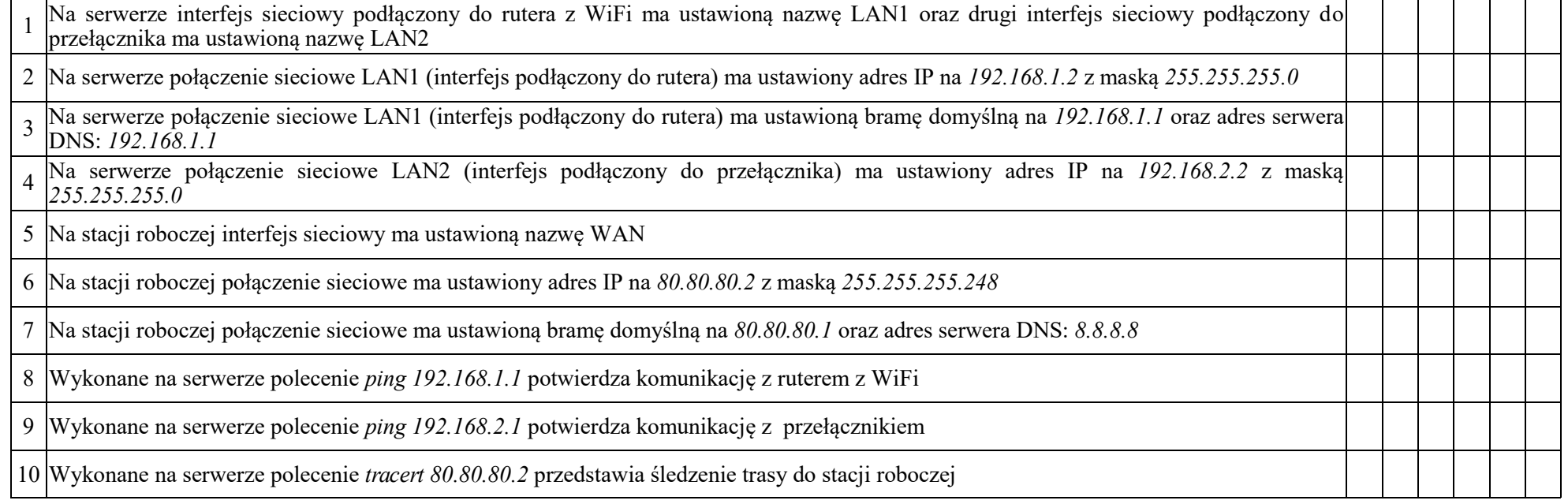

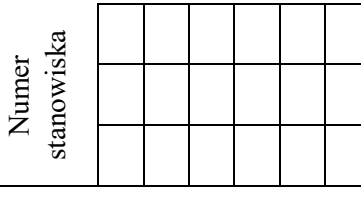

## **Rezultat 4. Skonfigurowane usługi sieciowe**

*Uwaga! Po informacji od przewodniczącego ZN o skonfigurowaniu usług sieciowych należy ocenić poprawność ich wykonania (kryterium 4.10). Sprawdzenie wykonuje zdający w obecności egzaminatora.* 

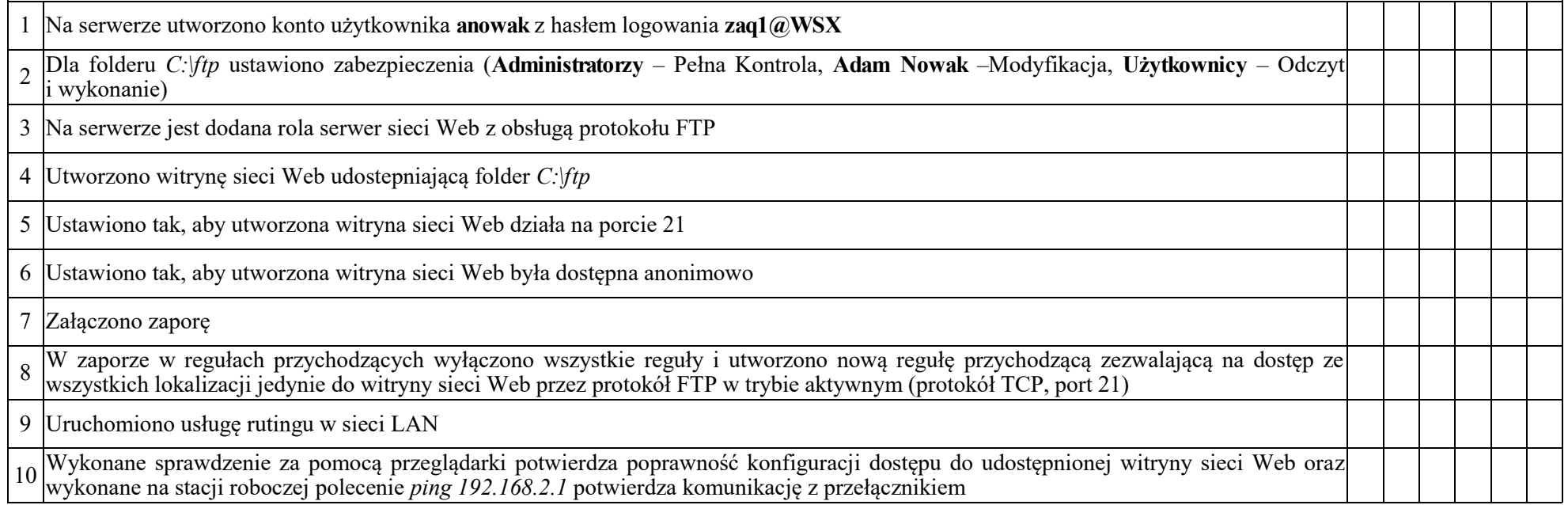

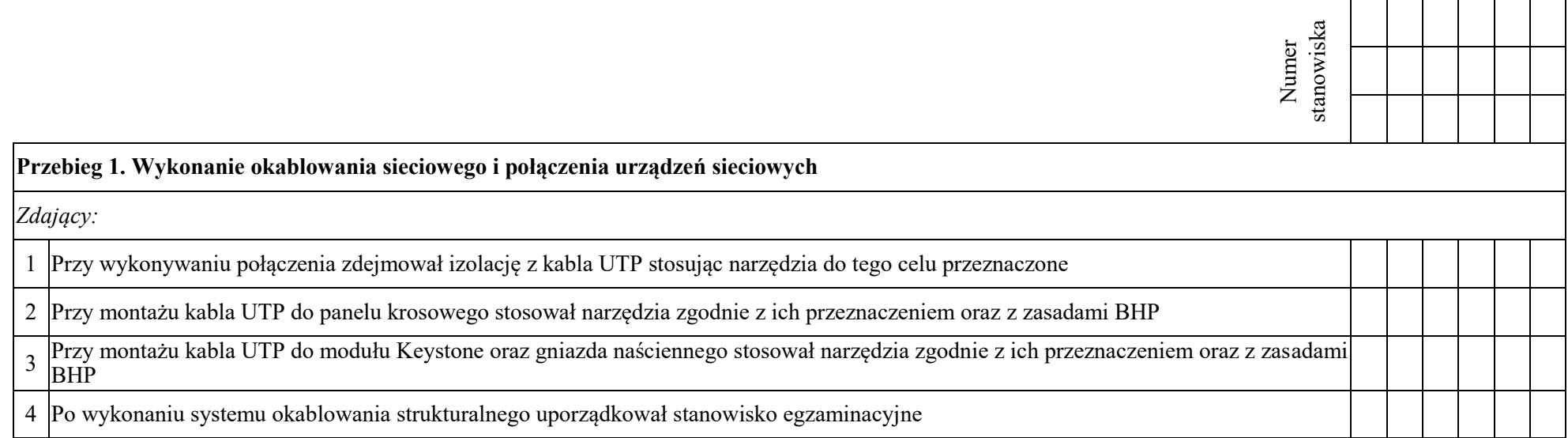

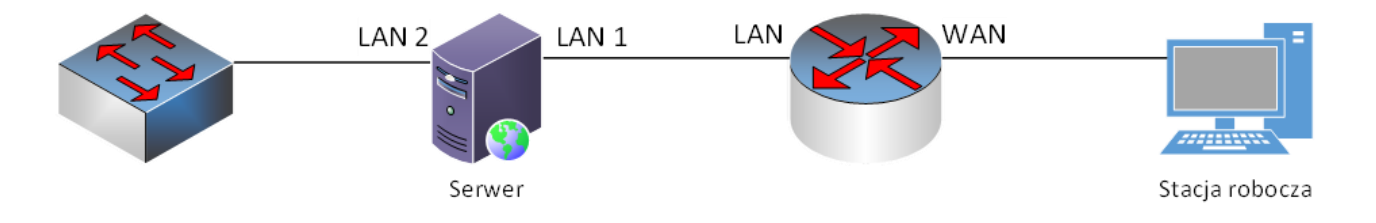

**Rys. 1. Schemat połączenia urządzeń sieciowych**

Egzaminator ……………………………………………………………………………. ..........................................................................

*imię i nazwisko data i czytelny podpis*